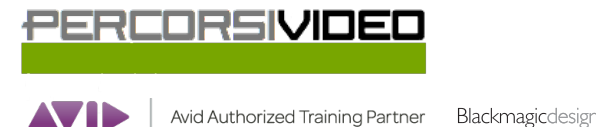

**TRAINING PARTNER** 

Percorsi Video is a brand of Percorsi Audio srl - Via Vittorio Veneto, 2 - 01021 Acquapendente VT ITALY - Ph +39 338 9838288 - P.IVA 01945650560

# **Programma del corso DaVinci Resolve 207 v15 Fairlight**

# **Lezione 01 : Lavorare alla colonna sonora**

Approccio al progetto Le clip audio nella timeline I livelli delle clip Editing delle clip in timeline Bilanciare i livelli delle tracce Usare gli effetti Fairlight su una clip

## **Lezione 02 : Registrare Voiceover e ADR**

Preparare il microfono e il progetto Analizzare la scena Impostare la registrazione Registrare nella timeline Impostare una sessione ADR Creare una ADR Cue List Registrare una sessione ADR Importare una ADR Cue List Lavorare con l'oscillatore interno

## **Lezione 03 : Gli Audio Track Layers**

Preparare il progetto Editing con gli Audio Track Layer Creare un VoiceOver Utilizzo dei fades e crossfades

#### **Lezione 04 : Editare tracce di dialogo**

Preparare il progetto Gestire i canali audio Lavorare con le clip in timeline Editing nella timeline Bilanciare i dialoghi

#### **Lezione 05 : Riparare e sostituire i suoni**

Sistemare le parole "esplosive" Pulizia del dialogo Sostituzione delle parole Il "Room Tone"

#### **Lezione 06 : Tecniche di editing avanzate**

Migliorare ed enfatizzare i dialoghi Usare effetti cumulativi Il "De-Esser" Usare gli effetti dinamici Lavorare a livello "campione"

#### **Lezione 07 : Il Sound Design**

Analizzare il progetto Creare un effetto "reverse" Sincronizzare gli effetti audio alla scena Doppiare le tracce L'effetto Chorus Gli effetti correlati al tempo L'equalizzazione

#### **Lezione 08 : Creare effetti sonori**

Creare un effetto audio originale Riversare il mix su una nuova traccia Creare altri effetti audio Il plug-in "Modulation" Effetti audio multi-livello

# **Lezione 09 : Mix della colonna sonora**

Organizzare il progetto e l'interfaccia di Resolve Livelli e bilanciamenti delle tracce Link delle tracce Posizionare l'audio nel panorama d'ascolto L'equalizzazione per i dialoghi Controllare il range dinamico dell'audio Lavorare con i canali Aux I canali SubMix Le automazioni Ascolto di uscite e bus multipli

## **Lezione 10 : Distribuzione del mix definitivo**

Finalizzare il mix audio Il "Bounce" L'esportazione finale